**Whitepad Crack Torrent [Win/Mac] [April-2022]**

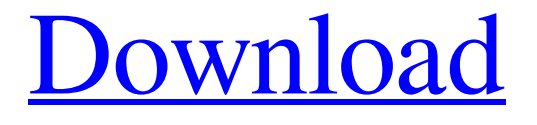

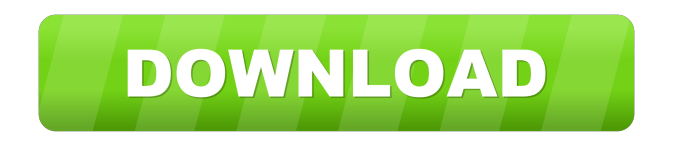

# **Whitepad Crack+ [Latest-2022]**

[ Whitepad Download With Full Crack is a tool designed to create an interactive whiteboard for educational purposes. It is a full-screen app, which means that everything will be shown on the screen, including the sides of the app. [ The application has several drawing tools such as a ruler, a compass, a magnifier, a template, and several others. Moreover, the application has three different writing tools, including a whiteboard, a dry erase, and a chalkboard. You can mix and match between them to create an interactive experience. [ The app has a template tool to quickly create slides or worksheets. Moreover, it also has an undo function, which allows you to go back a few changes made. [ What makes the application worth a try is that it is designed to run on a full-screen mode. In this way, it becomes possible to launch the application and start working right away. The app is compact, lightweight, and runs great on the large screens of modern tablets and laptops. [ The application is completely free. It has no advertisements. It does not provide a premium version for a fee. It does have a demo version available for those interested in trying it out. [ You can find Whitepad here in the Google Play Store for Android, and here in the App Store for iOS. Download Whitepad App ]]> Tue, 07 May 2016 04:03:22 +0000 Tunes is a powerful music manager that allows you to search, organize, and access your music on your Android smartphone or tablet. The application has a stunning interface, as it features a beautiful and intuitive UI. The interface Tunes features several nice-looking components and a lot of customizations, allowing you to easily organize your music. For instance, you can display a particular album cover by using the cover button in the player's toolbar. Furthermore, the app allows you to view the basic info, including the artist, album, and a few other details, by using the navigation drawer in the left side of the screen. The toolbar The application comes with a toolbar which displays the option to search, choose a folder to add a new song, open an audio file, set the volume, open a share music link, and view the current playing track. You can

#### **Whitepad**

KEYMACRO makes it possible to capture the screen and turn it into a virtual keyboard. Both English and Japanese keyboard layouts are supported. Supports UTF-8 input and conversion of keycodes to text. Shows the name of the current keyboard layout in the taskbar. KEYMACRO includes a portable version that can be installed on a flash drive and run directly from the USB drive. Supports both mouse and keyboard inputs. How to use: Start KEYMACRO. A small screen will open on the bottom of the taskbar. You can use the arrows on the sides to adjust the size. KEYMACRO will become maximized by default. You can also press any key combination to launch the Virtual Keyboard. Use CTRL+ALT+J (Windows) or COMMAND+ALT+J (Mac) to launch the Virtual Keyboard from your current computer. Use COMMAND+OPT+J to launch the Virtual Keyboard from your next computer. How to build your own XPS Writer Building a self-contained XPS document has never been so easy. All you need is an XPS Writer and a single standard.NET Framework 4.0 application with a custom DocumentViewer. The DocumentViewer allows you to use a built-in library to convert documents to XPS. It can also open Word, Excel, PDF and HTML files, but with some limitations. For instance, it

cannot open PPTX files. It will also split PPTX files when opening them. Since Microsoft has licensed the.NET Framework 4.0, you can build any XPS Writer you want. For example, the free one from the Microsoft.Xps.Writer package is a great way to create self-contained documents. If you want a more advanced one, you can look into the Microsoft.Xps.Writer.Light package, which contains a lot of useful features. However, the Microsoft.Xps.Writer.Light package is only available for WPF applications. If you don't have any WPF knowledge, you can download the Microsoft.Xps.Writer package and add it to any standard.NET Framework 4.0 application. I can't say that I would recommend this approach for non-programmers, since it requires basic knowledge of WPF. If you are a developer and don't want to learn about WPF, you can start with the Microsoft.Xps.Writer.Light package and remove the WPF parts one 81e310abbf

## **Whitepad [Latest]**

This a free, easy-to-use app that can replace your classroom whiteboard. With Whitepad, your entire whiteboard is always available to be used as your personal canvas. The app includes multiple drawing tools, palettes, file export, and backup and restore features. The design allows you to scribble on it like a whiteboard, paint with colors, draw lines, and freely annotate documents. If you want to export your work to PDF format or save it to a file, Whitepad will do it for you. It comes with built-in support for Microsoft Windows, Mac and Linux. Features: • A free, easy-to-use app that can replace your classroom whiteboard. With Whitepad, your entire whiteboard is always available to be used as your personal canvas. The app includes multiple drawing tools, palettes, file export, and backup and restore features. • Sketchpad: Easy drawing with multiple drawing tools and a range of colors, including oil pastels, pencils, pens, paints, crayons, markers, and various solvents. • Palettes: Easily access your favorite colors and palettes by using one of three modes: Gradient, Markers, and Colors. • Export: Export your work in PDF format to share with others. • Drawing tools: Quickly access your favorite drawing tools like curve, circle, line, rectangle, and square by using one of three modes: Basic, Custom, or Select tool. • Customize: Access the drawing tool's custom setting and effects by using one of three modes: Primary tool, Effects, and Tool. • Replace: Draw over the old content in your documents, tables, presentations, or other existing items. • Back up and restore: Save current session as well as any drawing or file on an external device and easily restore it at any time. • Canvas: Write over the entire canvas or draw in an area of your choice. • Add a note: Add a note to the document or file. • Zoom: Draw over the entire canvas with zoom and rotate tools. • Flip: Draw over the entire canvas with flip and rotate tools. • Ctrl + Drag: Draw with hand-drawn lines. • Palette: Draw over the entire canvas with palette, colors, linetypes, grids, and shapes. • Multiple views: Switch between a standard layout and 3d layout with the help of radial tool. •

#### **What's New In?**

The Whitepad is an application that gives you an electronic copy of a whiteboard. It can take the form of a virtual whiteboard that you can use to write on or draw on, or even a dual application that supports both. The application itself is very simple to use and allows you to draw on the canvas that you see on your screen. You can easily write and erase text, pictures and shapes. The application itself supports four formats for saving and importing images: jpg, jpeg, png and gif. The application can be downloaded for free from the link below. Would you like to learn how to create your own unique and striking business card in Adobe Illustrator? If so, this tutorial is exactly what you need. This is a very indepth tutorial which will teach you how to create a beautiful business card in Adobe Illustrator. In this tutorial I'll show you step by step how to create a business card in Adobe Illustrator. There are many different ways to design your own business card. It is a one of a kind business card and the best way to get this, is by designing it yourself. You can use a blank template or you can start from scratch and design the business card yourself. It is really up to you and your creativity. Do you need any special techniques? If so, here is a list of those techniques that you can use to create a stunning business card.

Portable apps can do so much more than your standard phone and tablet apps. They can be loaded to a memory card and run from there. They can be taken along with you and run from any computer. App Data: When a portable app is installed, it doesn't delete the original app. Instead, it creates a new folder for the app in the storage area of your device. If the storage space for the device is full, the user will be warned about running out of space. After that, the app's folder will be moved to the storage device, freeing up space. So you can have two apps in the same folder and you can install and uninstall them together. Keep Folders: The File Explorer keeps a folder for each portable app. The user will see the folders, which the app has created, on the device. These folders do not get deleted by the system automatically. So, the user can delete them manually if he or she wants to. This way you can have your apps in different folders, for example, your music player and your photo editor in one folder, your movies in another folder, and so on. Additional Languages: Portable apps are available for a number of languages. They can be loaded to your device if you install the app in the desired language. These apps can then be used even if the device is in another language. For example, you can have your games in German. You can then just load the German version to the device and play

## **System Requirements:**

- Windows 7, Windows 8, Windows 10 or OS X 10.8 or later - 2 GB of RAM recommended - 2 GB of available hard disk space for installation - DirectX 9 or later System Requirements for Windows 10: - Windows 10, version 1703 or later System Requirements for Windows 7: - Windows 7, version 1310 or later - 2

<https://ecafy.com/wp-content/uploads/2022/06/rebfad.pdf> <https://momalwaysknows.com/wp-content/uploads/2022/06/eliopiro.pdf> <https://thenationalreporterng.com/wp-content/uploads/2022/06/jaimeleb.pdf> <https://flyonedigital.com/wp-content/uploads/2022/06/SnowE.pdf> <http://www.over-scene.com/wp-content/uploads/2022/06/oraclaw.pdf> [https://secureservercdn.net/198.71.233.26/op6.16c.myftpupload.com/wp](https://secureservercdn.net/198.71.233.26/op6.16c.myftpupload.com/wp-content/uploads/2022/06/blanhald-1.pdf?time=1654442210)[content/uploads/2022/06/blanhald-1.pdf?time=1654442210](https://secureservercdn.net/198.71.233.26/op6.16c.myftpupload.com/wp-content/uploads/2022/06/blanhald-1.pdf?time=1654442210) <https://integritysmallbusiness.com/wp-content/uploads/2022/06/yudemarw.pdf> <http://wilmingtonbaptistchurch.com/wp-content/uploads/2022/06/ersfit.pdf> <https://ryansellsflorida.com/wp-content/uploads/2022/06/issawist.pdf> <https://ruijslederwaren.nl/wp-content/uploads/2022/06/judelle.pdf>